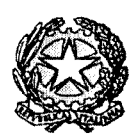

Ministero dell'Istruzione dell'Università e della Ricerca

Liceo Scientifico Statale "R. Donatelli"

Via della Vittoria, 35 - 05100 TERNI -TEL: (0744)428134- FAX: (0744)409338 http://scuole.provincia.tr.it/ls\_donatelli- E-Mail: trps03000x@istmzione.it CODICE FISCALE: 80006150553 - C.C.P.: I 0813053

COMUNICAZIONE N° 224 (COM..224.doc (scrutini trimestre)]

Temi, li IO gennaio 2015

Ai Docenti Al Sito

OGGETTO: **Scrutini intermedi.** 

Si comunica che gli scrutini intermedi si svolgeranno secondo il calendario e le modalità di seguito indicate.

In preparazione di quanto in oggetto si forniscono le indicazioni tecniche per procedere all'inserimento delle proposte di voto e le istruzioni per la conduzione dei consigli di classe (allegato A); seguirà comunicazione relativa al modello di verbale.

RESPONSABILE DEL PROCEDIMENTO Roberta Rassetti

IL DIRIGENTE SCOLASTICO (Proffssa Luciana Leonelli

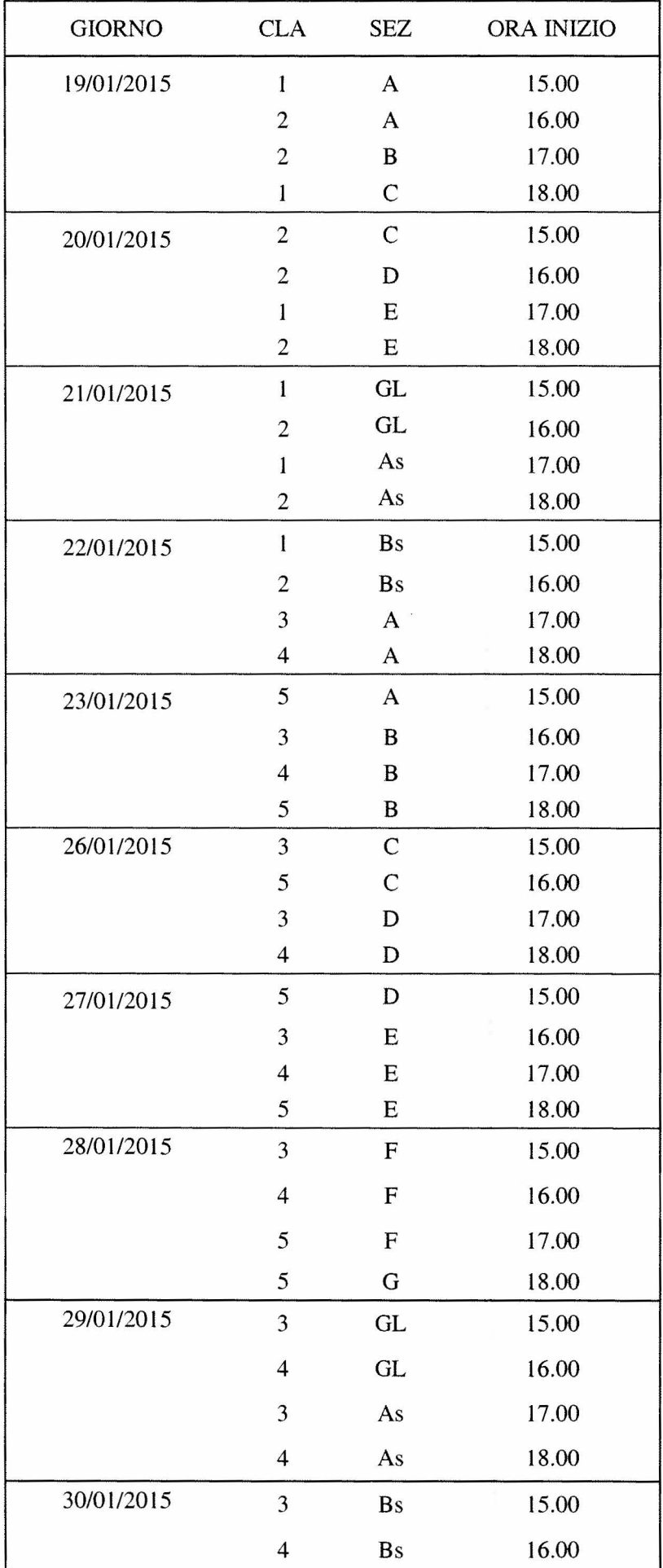

## **OPERAZIONI PRELIMINARI**

Poiché si possono wrificare occasionali incongruenze dovute tanto a meri errori materiali, quanto a operazioni connesse all'aggiornamento periodico del software, tutti i colleghi sono pregati di verificare la correttezza delle registrazioni dei voti ed assenze e recepire eventuali segnalazioni degli alunni.

## **PROPOSTE DI VOTO E ASSENZE PER MATERIA**

Le operazioni di caricamento dei voti sono aperte fino alle h. 08:00 del 19/01/2015. I docenti possono già procedere alla registrazione delle proposte di voto nel R.E. cliccando nel quadro VOTI FINALI E SCRUTINI. Cliccando nella voce VOTI PROPOSTI si apre una schermata che riporta le medie dei voti, n. di valutazioni registrate, le ore di lezione e le ore di assenza degli alunni.

[n alto alla destra dell'icona di salvataggio c'è una icona che consente di copiare/importare le medie dei voti nella colonna VOTI PROPOSTI e le ASSENZE per materia. E' auspicabile che l'arrotondamento del voto per eccesso o per difetto sia determinato dall'insegnante prima dello scrutinio in quanto tale operazione afferisce alle competenze valutative del docente che attraverso il giudizio può motivare i criteri seguìti (impegno, progressione ecc). La registrazione della proposta di voto in numero intero si può effettuare sovrascrivendo nella casella.

Nella colonna apposita (Giud.) si inserisce il giudizio secondo le modalità stabilite in Collegio Docenti (wdi legenda allegata alla presente).

Sì ricorda che per tutte le classi si propone il voto unico.

Nella colonna annotazioni sì possono inserire osservazioni/annotazioni.

## **Si raccomanda di salvare sempre tutto.**

## **PROPOSTA VOTO DI COMPORTAMENTO**

Per l'attribuzione del voto di comportamento si fa presente che la scheda da utilizzare è quella in formato excel deliberata in Collegio Docenti in data 01\_10\_2014 di cui si allega il format in fotocopia.

I coordinatori delle classi 1A, 2A, 2B, 1C possono ritirare, muniti di pen driver, il file predisposto dalla Segreteria dopo le ore 12:00 del giorno venerdì 16/01/2015; i coordinatori delle classi 2C, 2D, 1E, 2E possono ritirare lo stesso file dopo le ore 12:00 del giorno sabatol7/01/2014, tutti gli altri dopo le ore 12.00 di lunedì 19/01/2015. ciò al fine di consentire l'aggiornamento delle voci assenze/ritardi/uscite.

Il file restituisce in automatico i punteggi relativi alla % di assenze, ritardi e uscite escluse le deroghe, mentre vanno indicati i punteggi per gli altri parametri dal criterio *2* al criterio 6.

Il voto risulta in automatico. Non va assegnato prima il voto poiché si cancellerebbe la formula e si altercrehbe ìl foglio elettronico.

Il file con le proposte di voto di comportamento va riconsegnato compilato all'assistente amm. va Roberta Rossetti entro le ore 13:00 della mattinata in cui si svolge lo scrutinio.

Operate le opportune considerazioni e viste le proposte di voto, in Consiglio di Classe si delibera collegialmente l'attribuzione dei voti definitivi. il voto dì comportamento e le indicazioni per il recupero ai singoli studenti e si compilerà il modulo (scrutini 1\_02 allegato). Il format del verbale verrà generato in aulomatico e in quella sede si provvede alla sua puntuale redazione.

Al fine di evitare discussioni e lungaggini, le proposte del voto dì comportamento devono tener conto dell'apporto di tutti i componenti del Consiglio di classe, per i cui i coordinatori devono andare in Consiglio con proposte condivise.

Sono tenuti a partecipare alle operazioni di scrutinio i docenti lettori di madrelingua della sezione Liceo Linguistico e i docenti della Attività Alternativa all'insegnamento della Religione Cattolica per gli alunni dì loro competenza.

I docenti dell' Attività Alternativa all'insegnamento della Religione Cattolica devono inserire la loro proposta di valutazione relativa agli alunni loro assegnati. La compilazione della motivazione del giudizio è identica a quella delle altre discipline, il giudizio è identico a quello di Religione Cattolica (I, S, B, O che stanno per Insufficiente, Sufficiente. Buono. Ottimo).

Per gli alunni delle classi di Liceo scientifico che potenziano Inglese o Francese, il voto è espresso dal docente titolare di lingua inglese, sentito il parere del lettore di madrelingua, qualora questi svolga l'ora di potenziamento.

Per lo svolgimento dei consigli si confida nella fattiva e puntuale collaborazione.

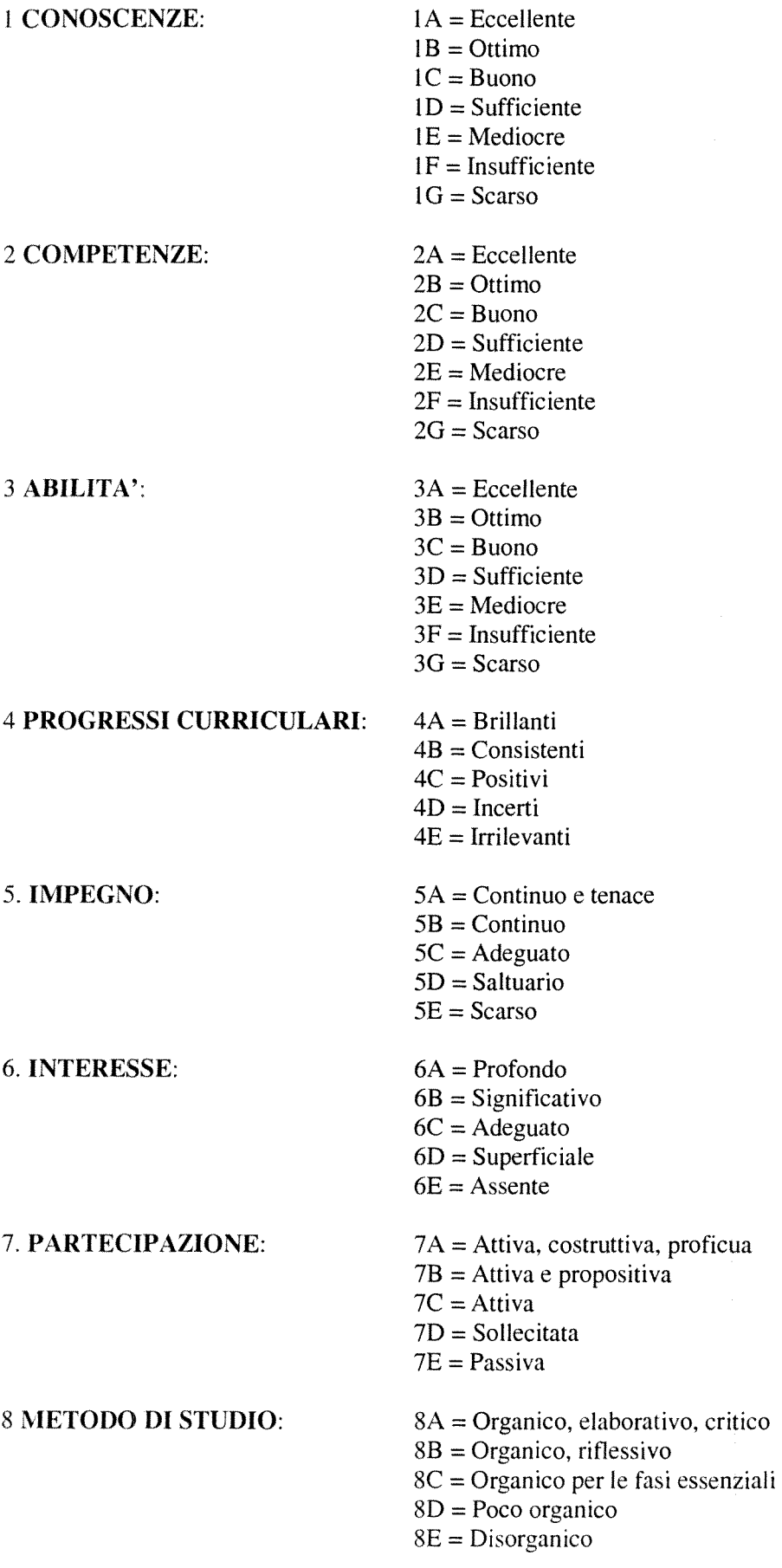

 $\label{eq:2} \begin{aligned} \mathcal{A}^{(1)} &= \mathcal{A}_{1}^{(1)} \end{aligned}$